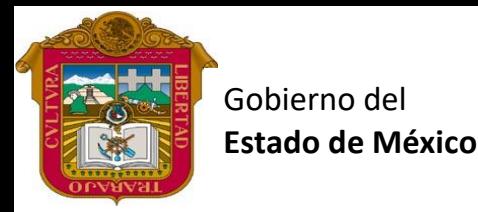

# REATORIA OFICIAL ES

# Profr. Juan Gerardo Brito. **Gestión de Archivos de Texto**

Preparatoria oficial No. 82 "José Revueltas"

"Hay que alcanzar la exaltación verdadera, para lograrlo, hay que ser serenos, sin prisas, estudiar, trabajar y disciplinarse"

**3er. semestre grupo**: \_\_\_\_ Turno: \_\_\_\_\_\_\_\_\_ Máquina No.: \_\_\_\_\_\_ Fecha:

Alumno: \_\_\_\_\_\_\_\_\_\_\_\_\_\_\_\_\_\_\_\_\_\_\_\_\_\_\_\_\_\_\_\_\_\_\_\_\_\_\_\_\_\_\_\_\_\_\_\_\_\_\_\_\_\_\_\_\_\_\_\_\_\_\_\_\_\_\_\_

**Lectura Presencial 23 Gestión de Archivos de texto, 1 horas. <https://www.jgbb.com.mx/>**

# **100 puntos**

## **Revisar**

### **Esta es la banda de opciones de Revisar de Word 365**

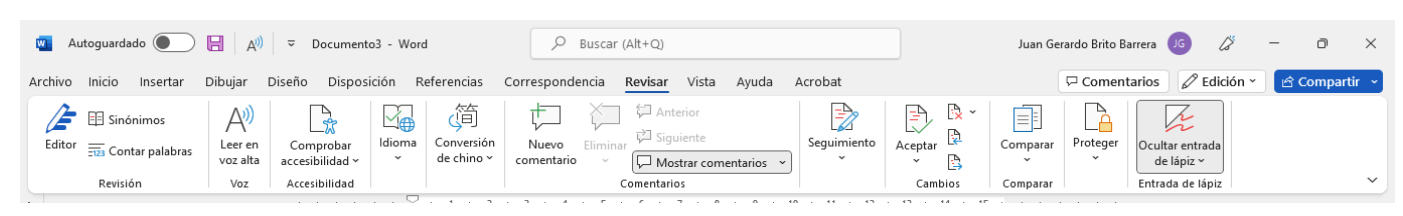

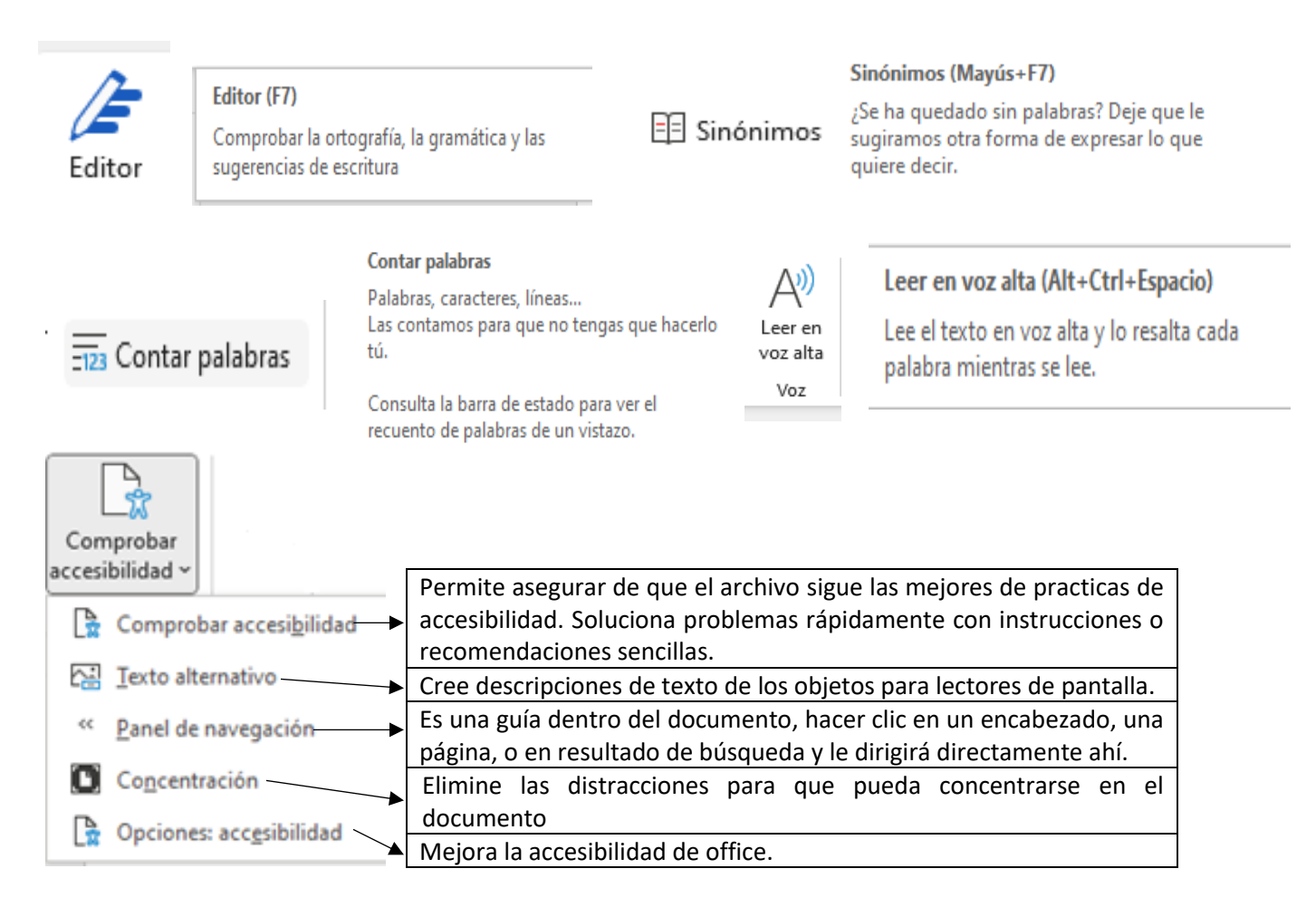

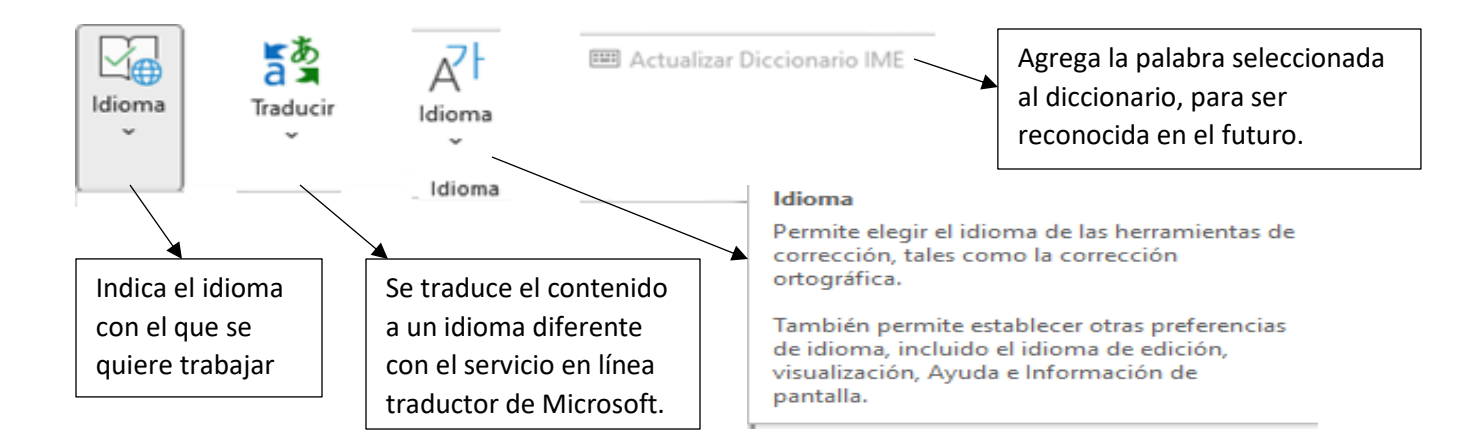

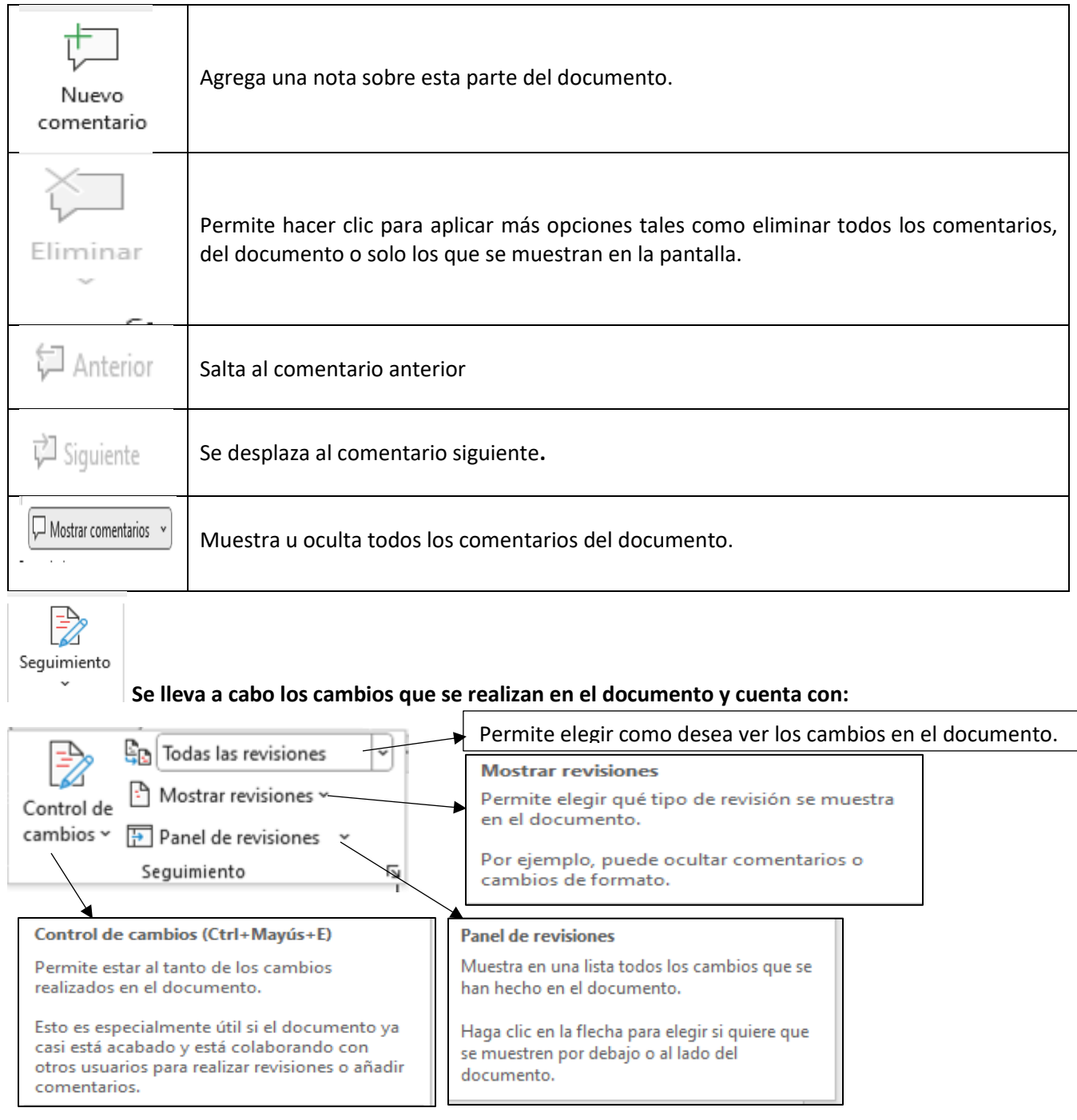

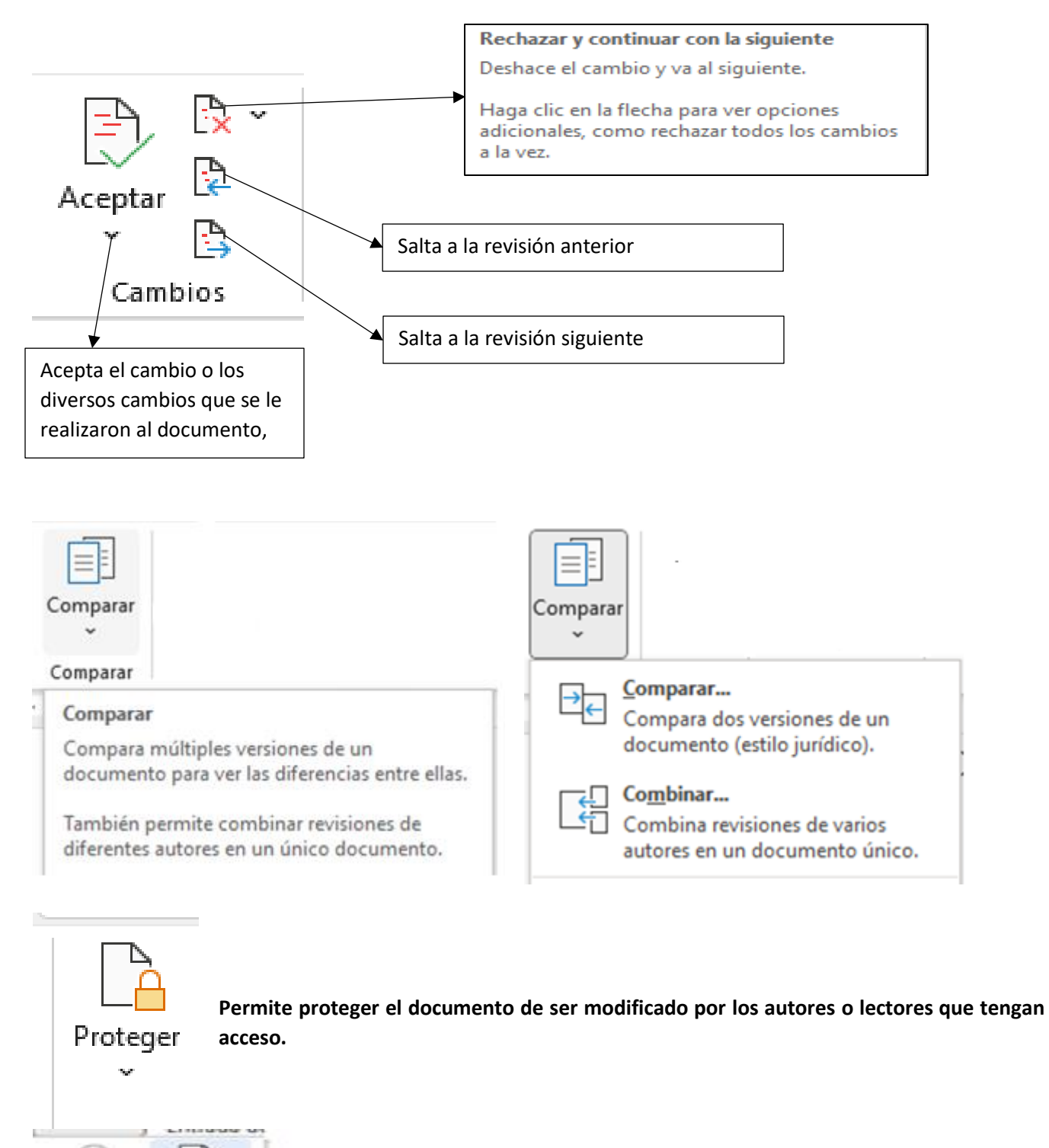

**Bloquear Restringir** edición autores -

Proteger Restringir edición Limita en qué medida pueden editar y formatear el documento los demás usuarios. Por ejemplo, permite evitar los cambios de formato, obligar a que se haga un seguimiento de todos los cambios o permitir solo los comentarios.